Федеральное государственное образовательное бюджетное учреждение высшего образования «Финансовый университет при Правительстве Российской Федерации» (Финансовый университет) Колледж информатики и программирования

#### СОГЛАСОВАНО

Автономная некоммерческая организация «Международный центр медицинских технологий и информатизации» Президент АНО МЦМТИ

В.А. Богомолов

«01» июля 2023 г.

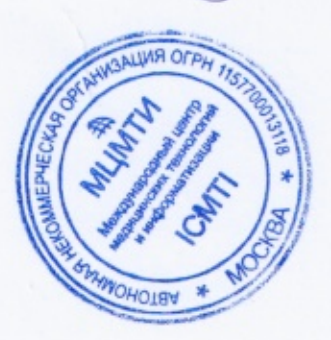

#### **УТВЕРЖДАЮ**

Заместитель директора по учебной работе

- Н.Ю. Долгова

« 26 » WOUR 2023 г.

#### РАБОЧАЯ ПРОГРАММА ПРОФЕССИОНАЛЬНОГО МОДУЛЯ

### ПМ.08. РАЗРАБОТКА ДИЗАЙНА ВЕБ-ПРИЛОЖЕНИЙ

09.02.07 Информационные системы и программирование

Рабочая программа профессионального модуля разработана на основе образовательного государственного стандарта федерального среднего профессионального образования (далее - ФГОС СПО) по специальности 09.02.07 Информационные системы и программирование, квалификация - Разработчик веб и мультимедийных приложений

Разработчики:

Абзалимов Ришат Рафикович, преподаватель высшей квалификационной категории Колледжа информатики и программирования Колледжа информатики и Пташкин Олег Генрихович, преподаватель программирования

Рабочая программа профессионального модуля рассмотрена и рекомендована к утверждению на заседании предметной (цикловой) комиссии Программирования в компьютерных системах

Протокол от «15» июия 2023г. № 11

Председатель предметной(цикловой) комиссии

 $\frac{1}{2}$  T. T. AKCËHOBA

1. Общая характеристика рабочей программы профессионального модуля

1.1. Цель и планируемые результаты освоения профессионального модуля В результате изучения профессионального модуля студент должен освоить основной вид деятельности «Разработка дизайна веб-приложений» и соответствующие ему общие компетенции и профессиональные компетенции:

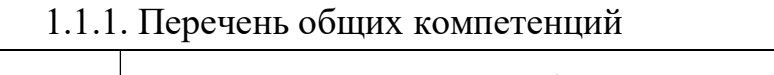

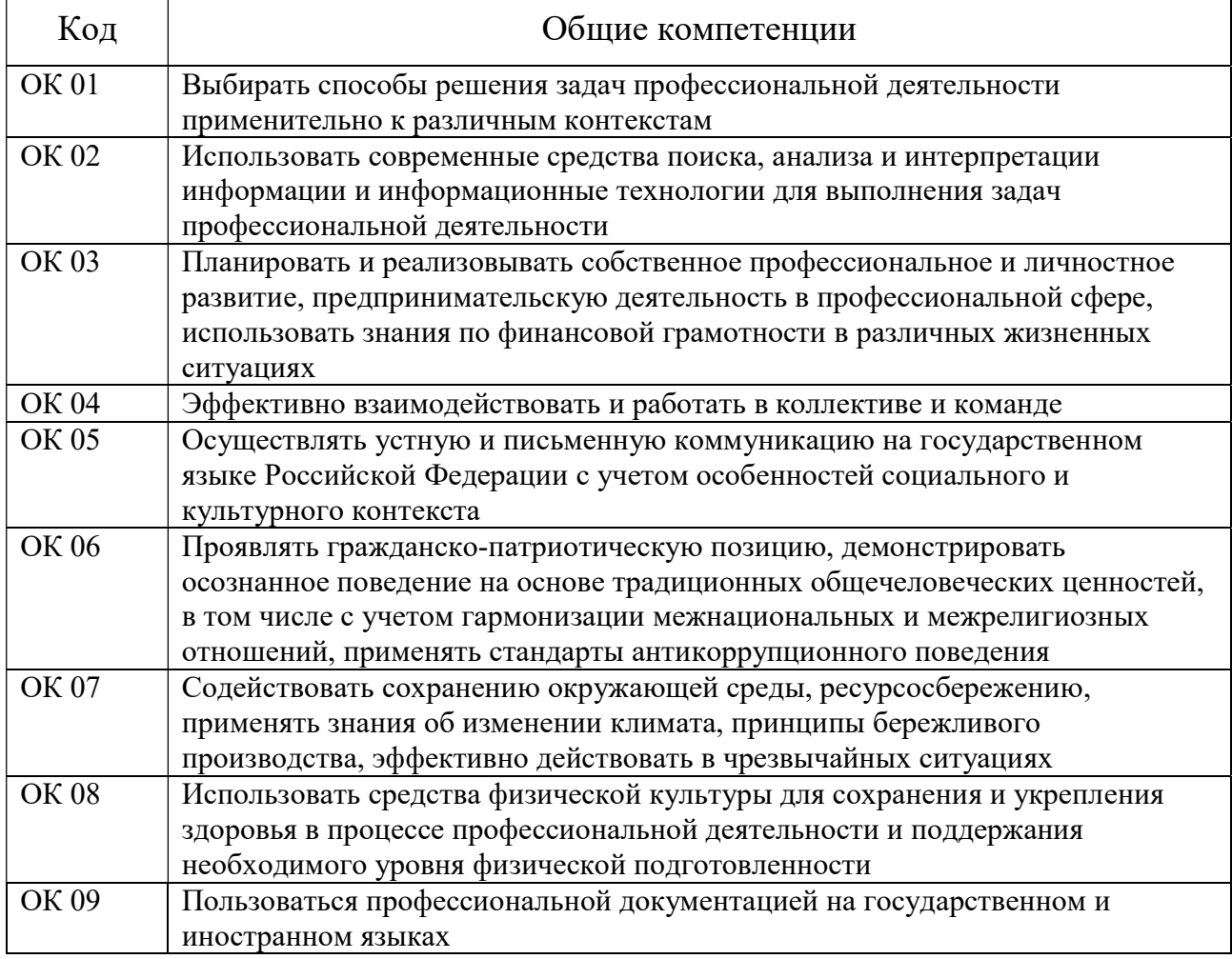

#### 1.1.2. Перечень профессиональных компетенций

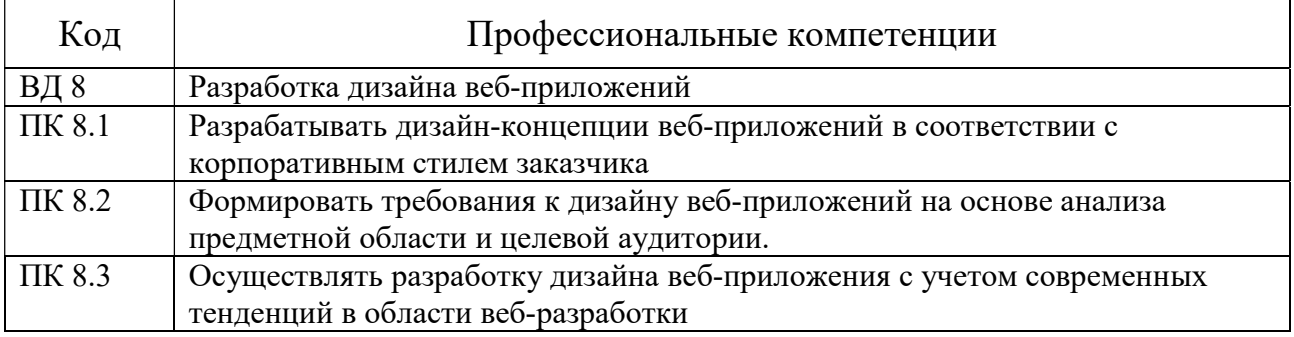

1.2. Количество часов, отводимое на освоение профессионального модуля

Всего часов 682, в том числе в форме практической подготовки 474 час. Из них на освоение МДК 382 час. в том числе самостоятельная работа 14 час. Практики, в том числе учебная 144 час. производственная (по профилю специальности) 144 час. Курсовой проект (работа) в составе МДК – 32 час. Экзамен по модулю- 12 час.

# 2. Структура и содержание профессионального модуля<br>2.1. Структура профессионального модуля

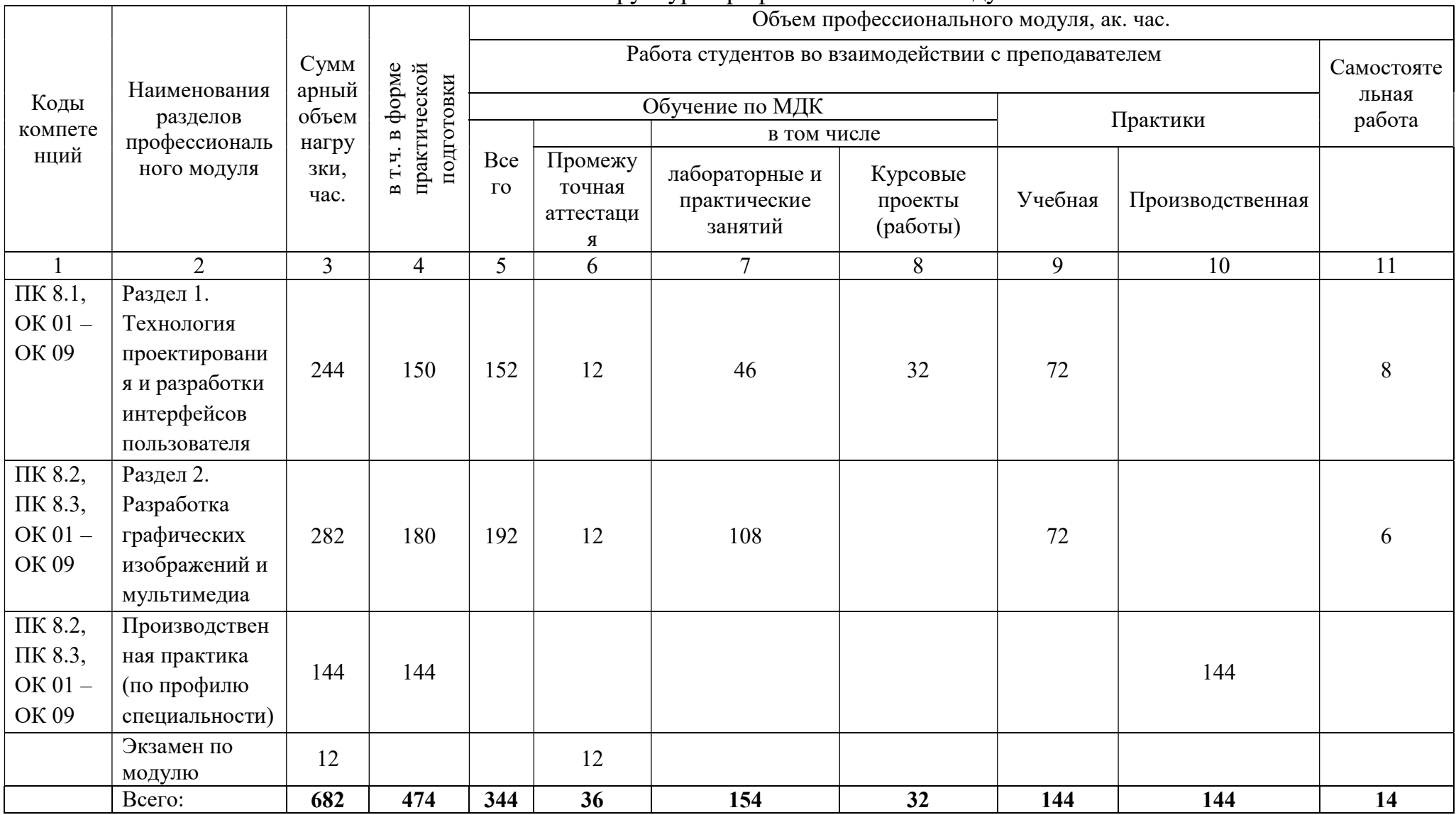

## 2.2. Тематический план и содержание профессионального модуля

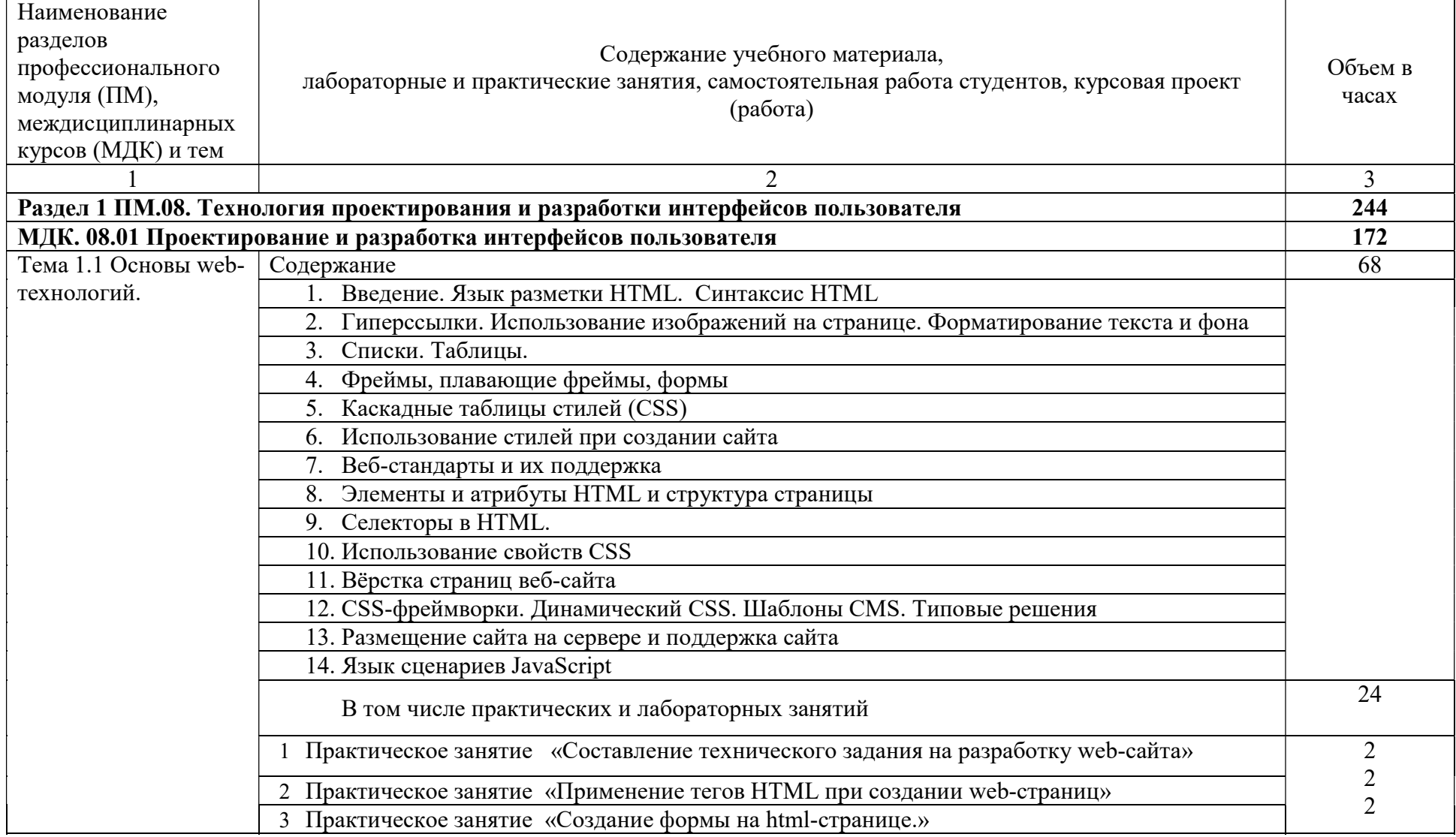

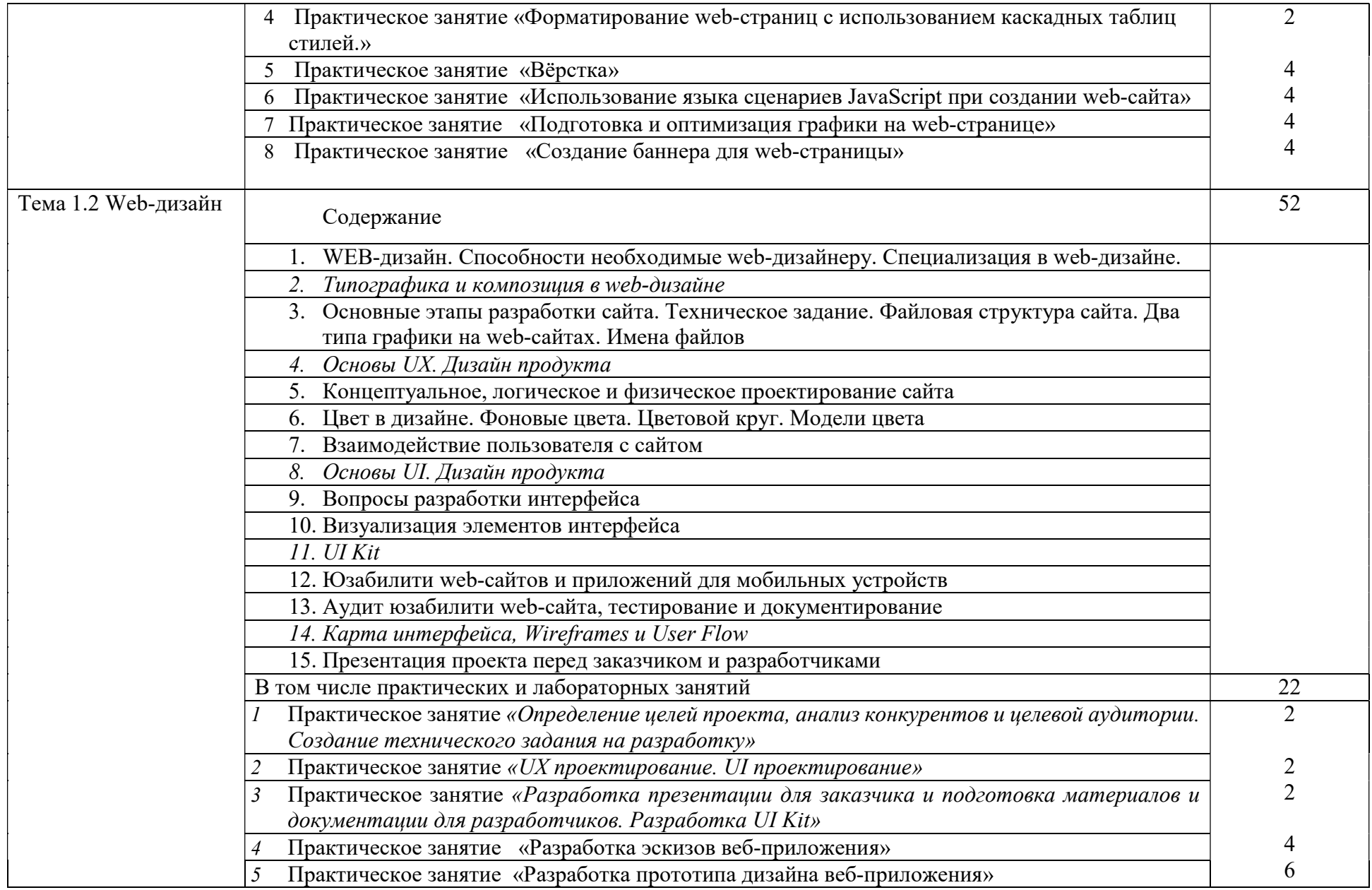

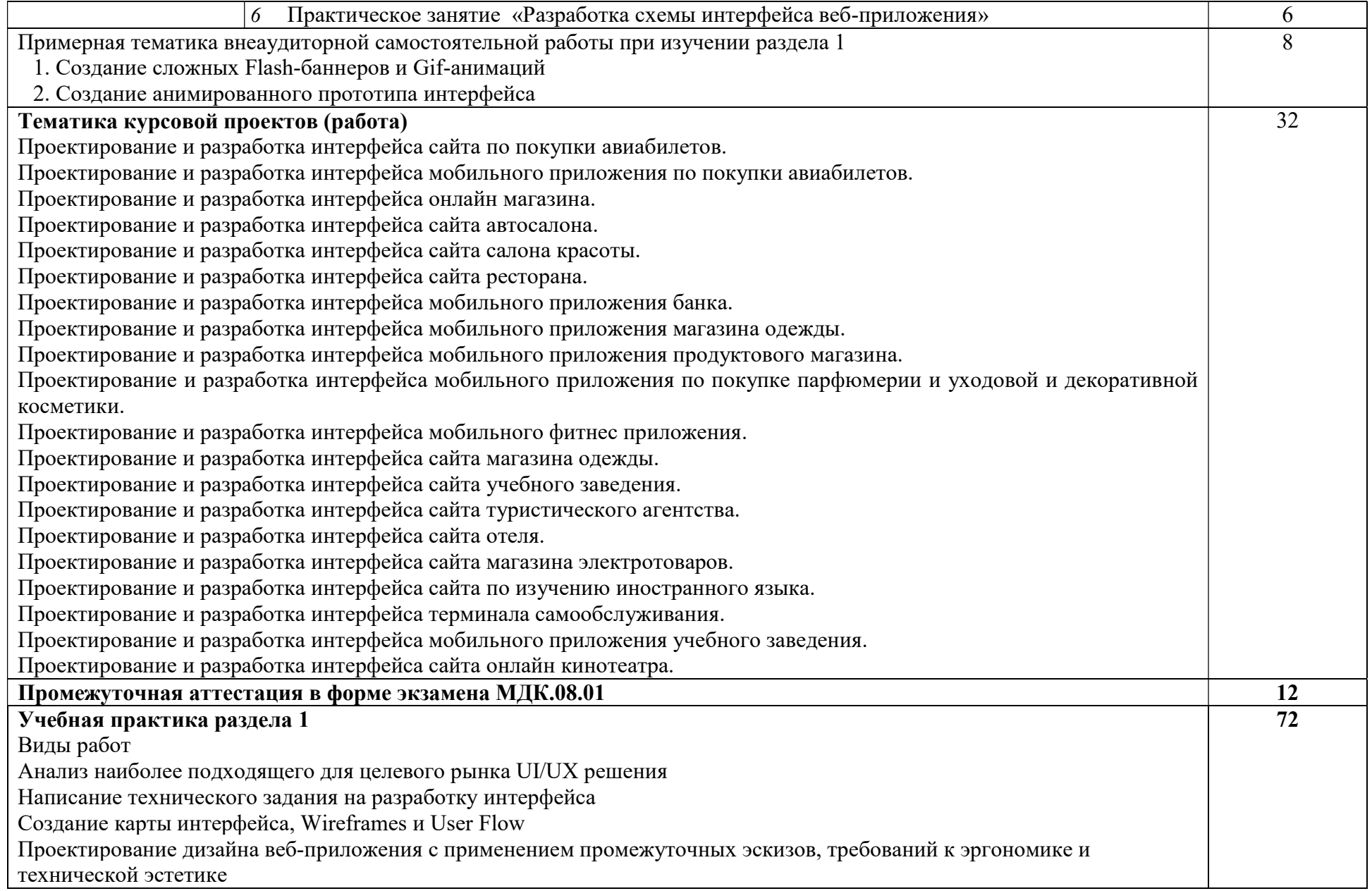

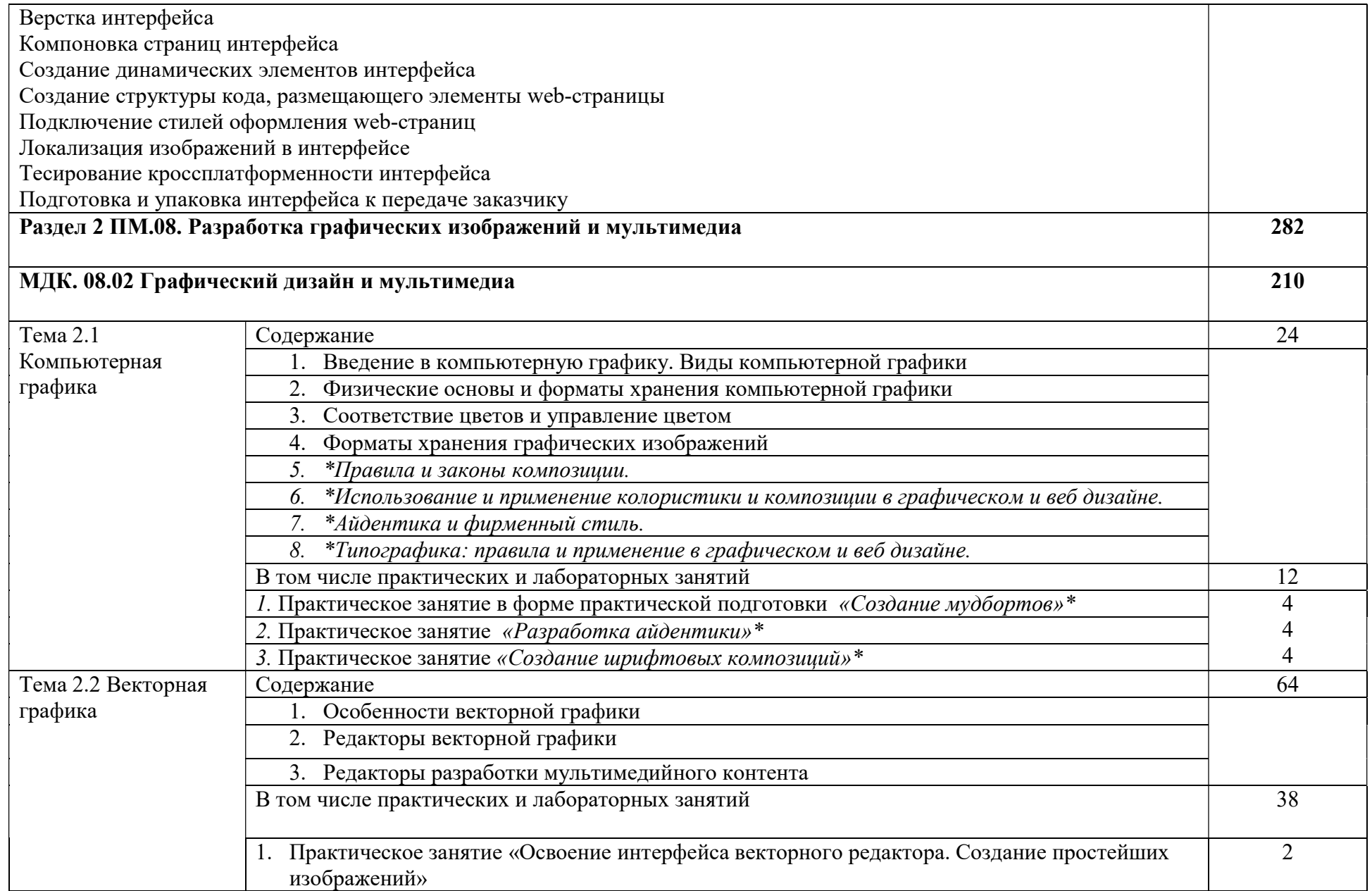

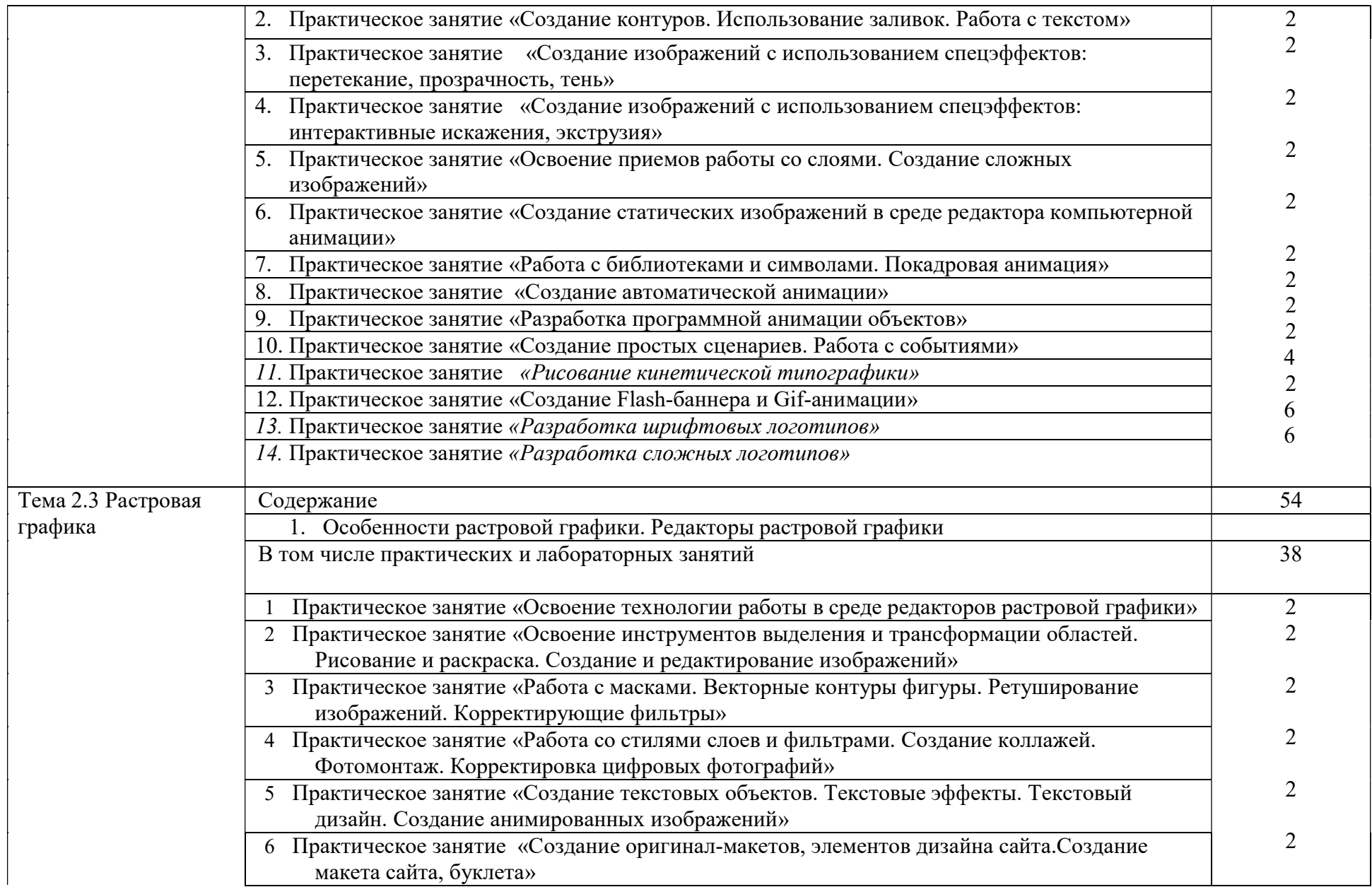

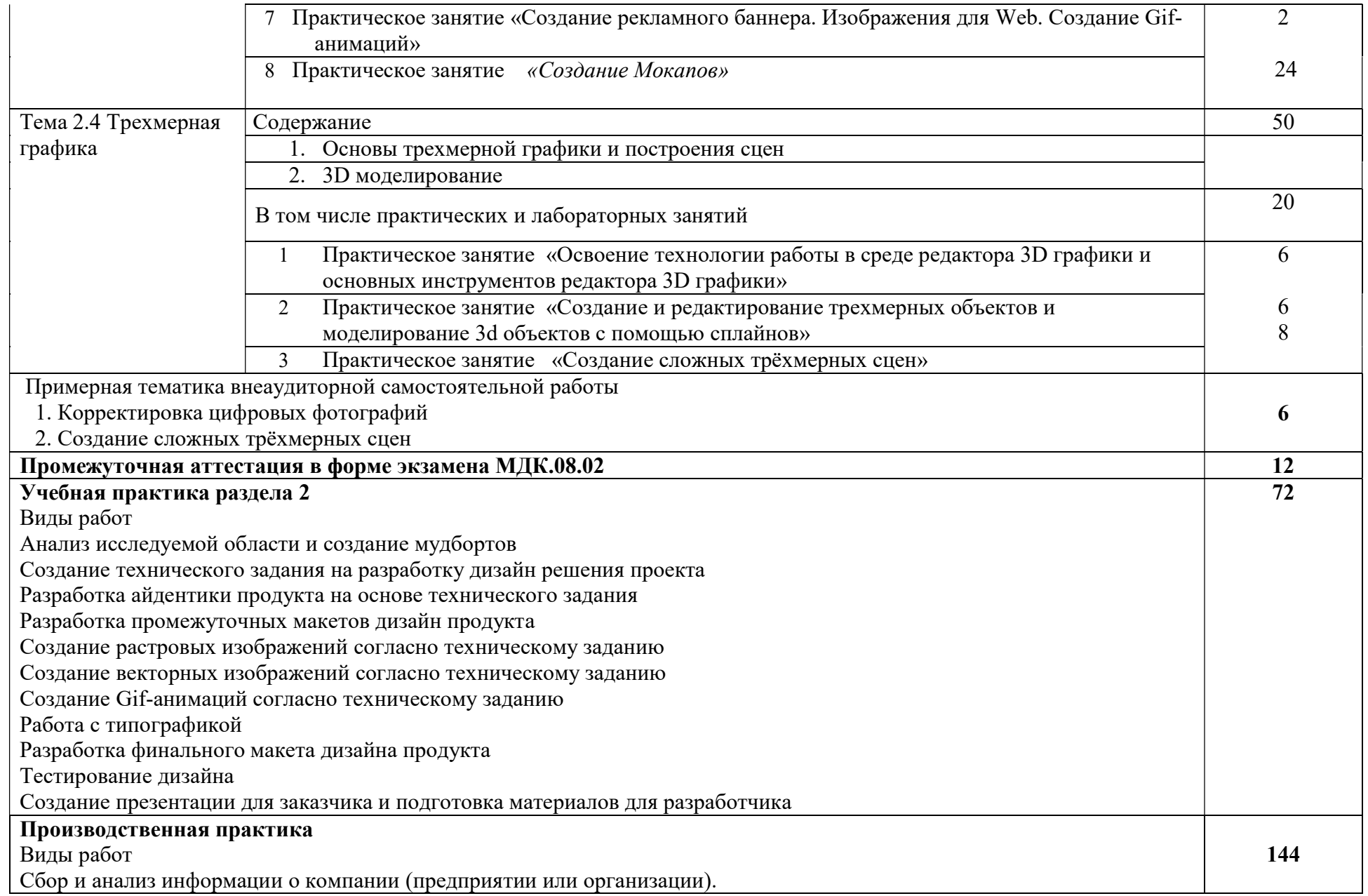

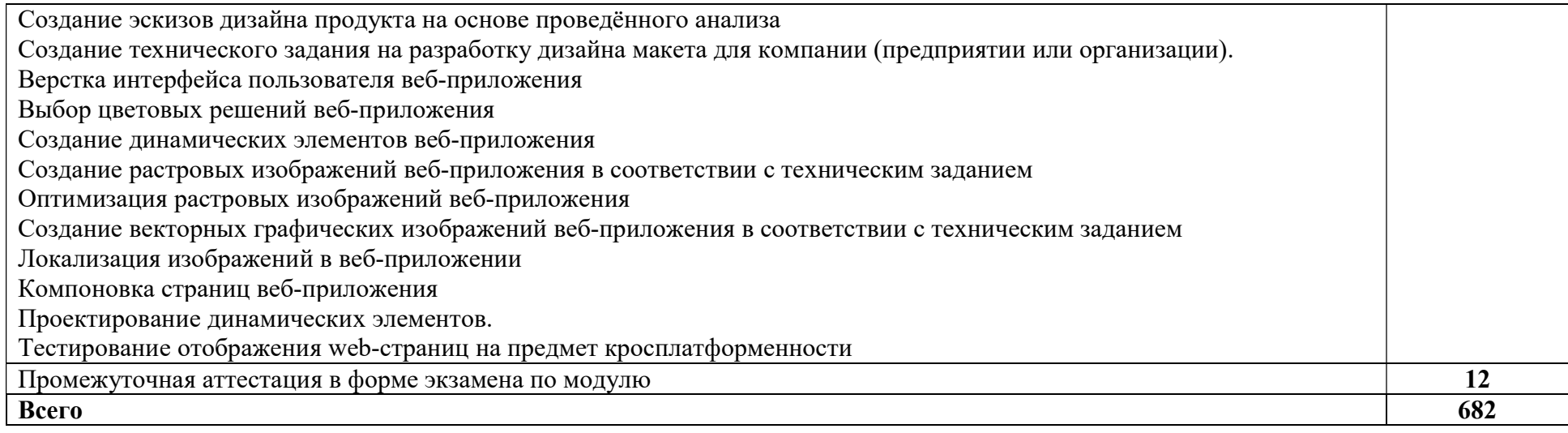

3. Условия реализации рабочей программы профессионального модуля

3.1. Для реализации программы профессионального модуля предусмотрен следующие специальные помещения: Студия разработки дизайна веб-приложений.

#### 3.2. Информационное обеспечение реализации программы

Основные печатные и электронные издания

1.Немцова, Т. И. Практикум по информатике. Компьютерная графика и web-дизайн: учебное пособие / Т. И. Немцова, Ю. В. Назарова; под ред. Л. Г. Гагариной. — Москва: ФОРУМ: ИНФРА-М, 2021. — 288 с. — (Среднее профессиональное образование). - ISBN 978-5-8199-0800-6. - Текст: электронный. - URL: https://znanium.com/catalog/product/1209811 (дата обращения: 08.06.2022). – Режим доступа: по подписке.

2.Немцова, Т. И. Практикум по информатике. Компьютерная графика и web-дизайн: учебное пособие / Т. И. Немцова, Ю. В. Назарова; под ред. Л. Г. Гагариной. — Москва: ФОРУМ: ИНФРА-М, 2021. — 288 с. — (Среднее профессиональное образование). - ISBN 978-5-8199-0800-6. - Текст: электронный. - URL: https://znanium.com/catalog/product/1209811 (дата обращения: 13.12.2021). – Режим доступа: по подписке Дополнительные источники

1. Основы web-технологий: учебное пособие / П.Б. Храмцов [и др.].. — Москва: Интернет-Университет Информационных Технологий (ИНТУИТ), Ай Пи Ар Медиа, 2020. — 374 c. — ISBN 978-5-4497-0673-7. — Текст: электронный // Электронно-библиотечная система IPR BOOKS: [сайт]. — URL: https://www.iprbookshop.ru/97560.html (дата обращения: 13.12.2021). — Режим доступа: для авторизир. пользователей

2. Федеральный образовательный портал «Информационнокоммуникационные технологии в образовании». [Электронный ресурс] – режим доступа: http://window.edu.ru/. Дата обращения 23.07.2021.

4. Контроль и оценка результатов освоения профессионального модуля

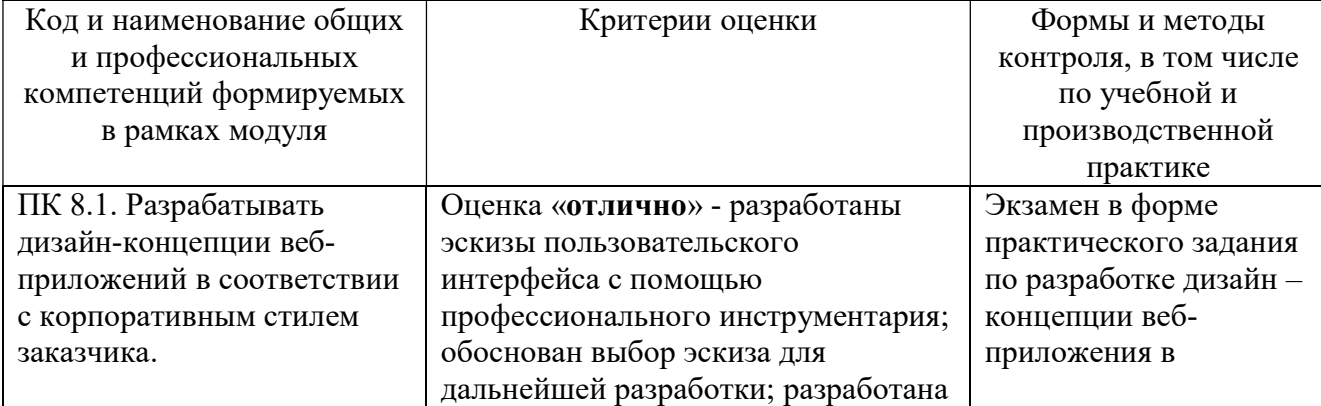

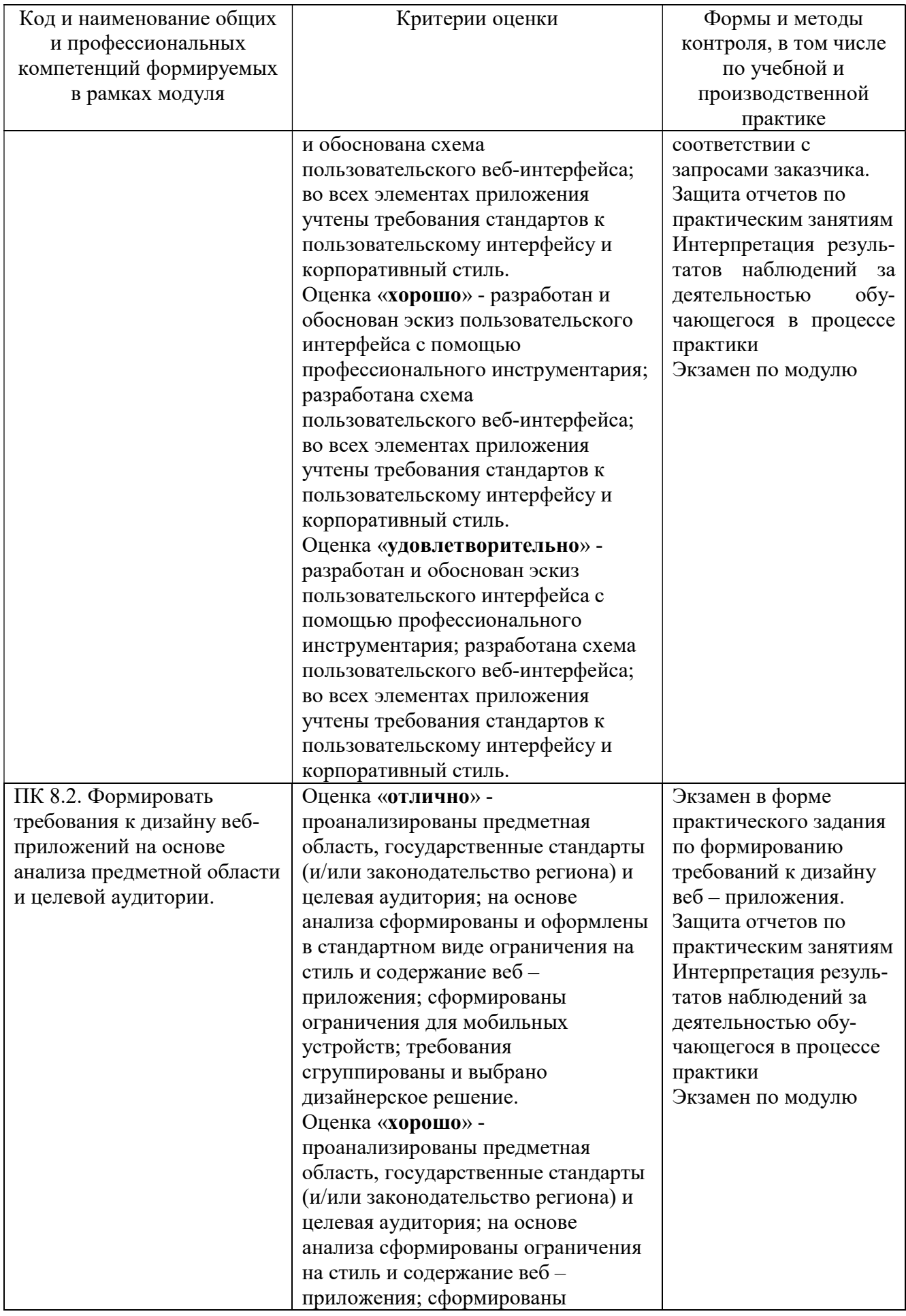

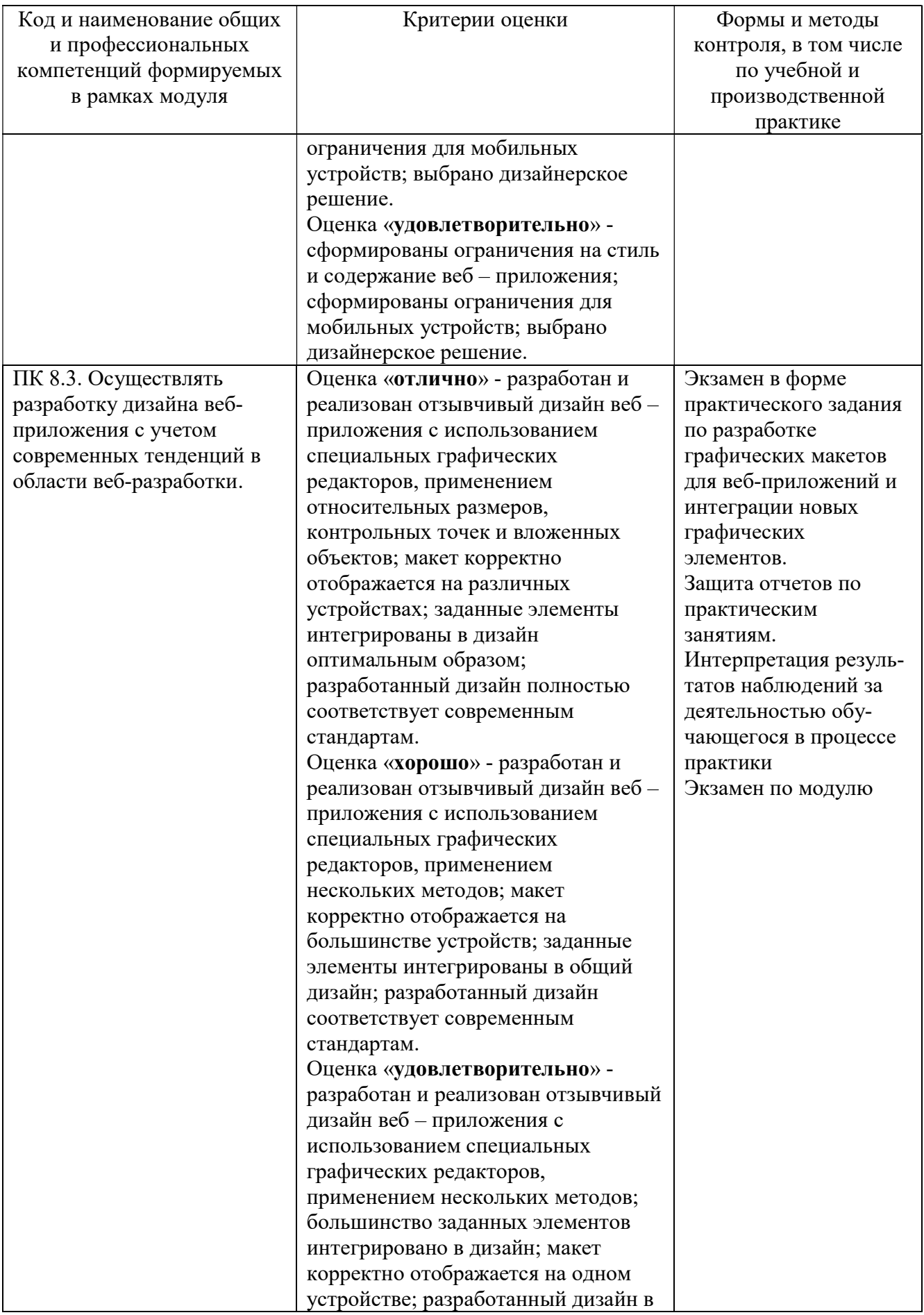

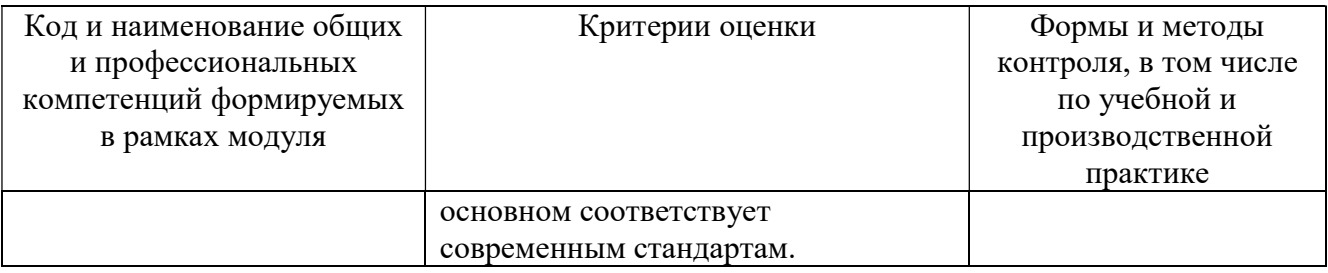

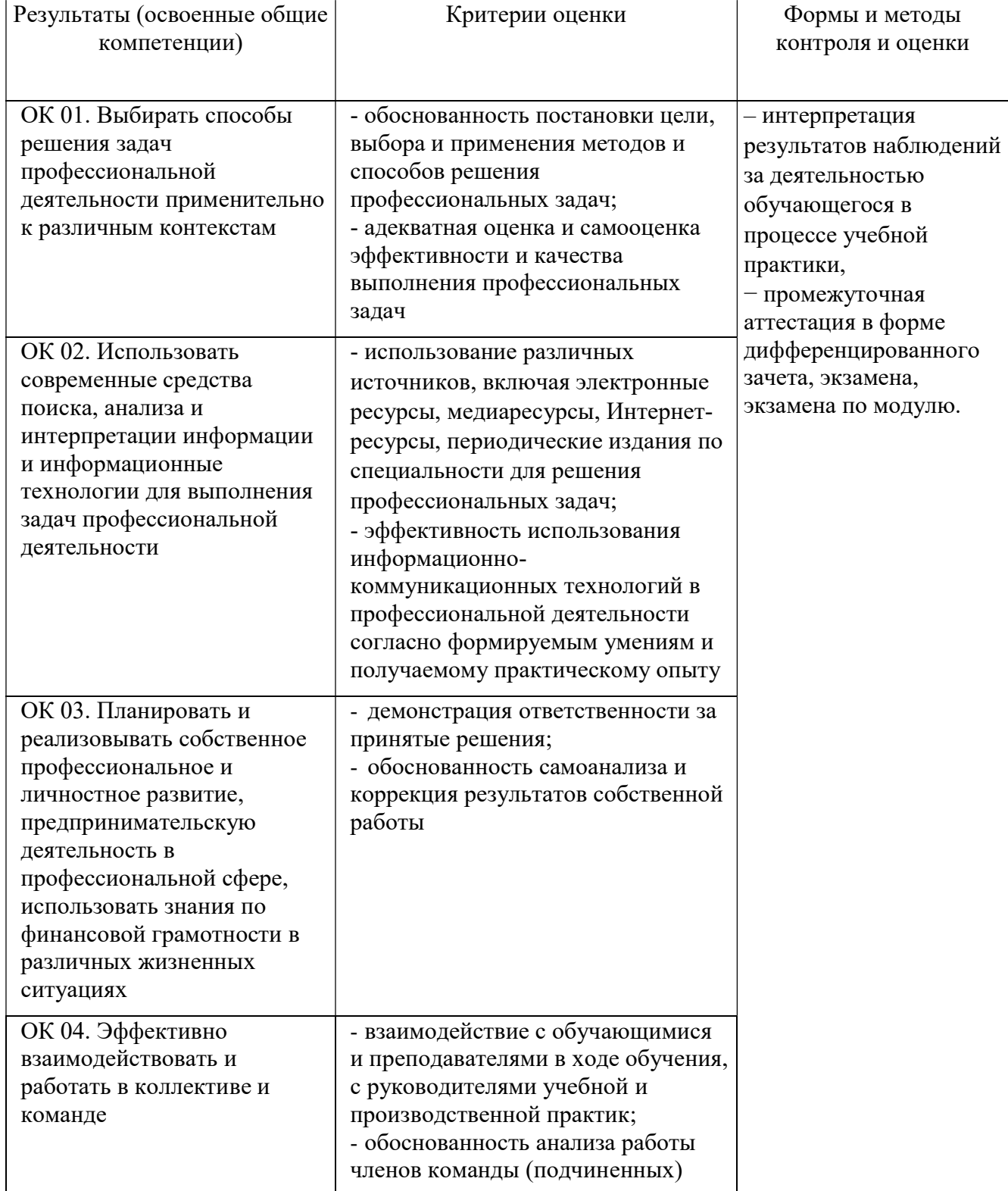

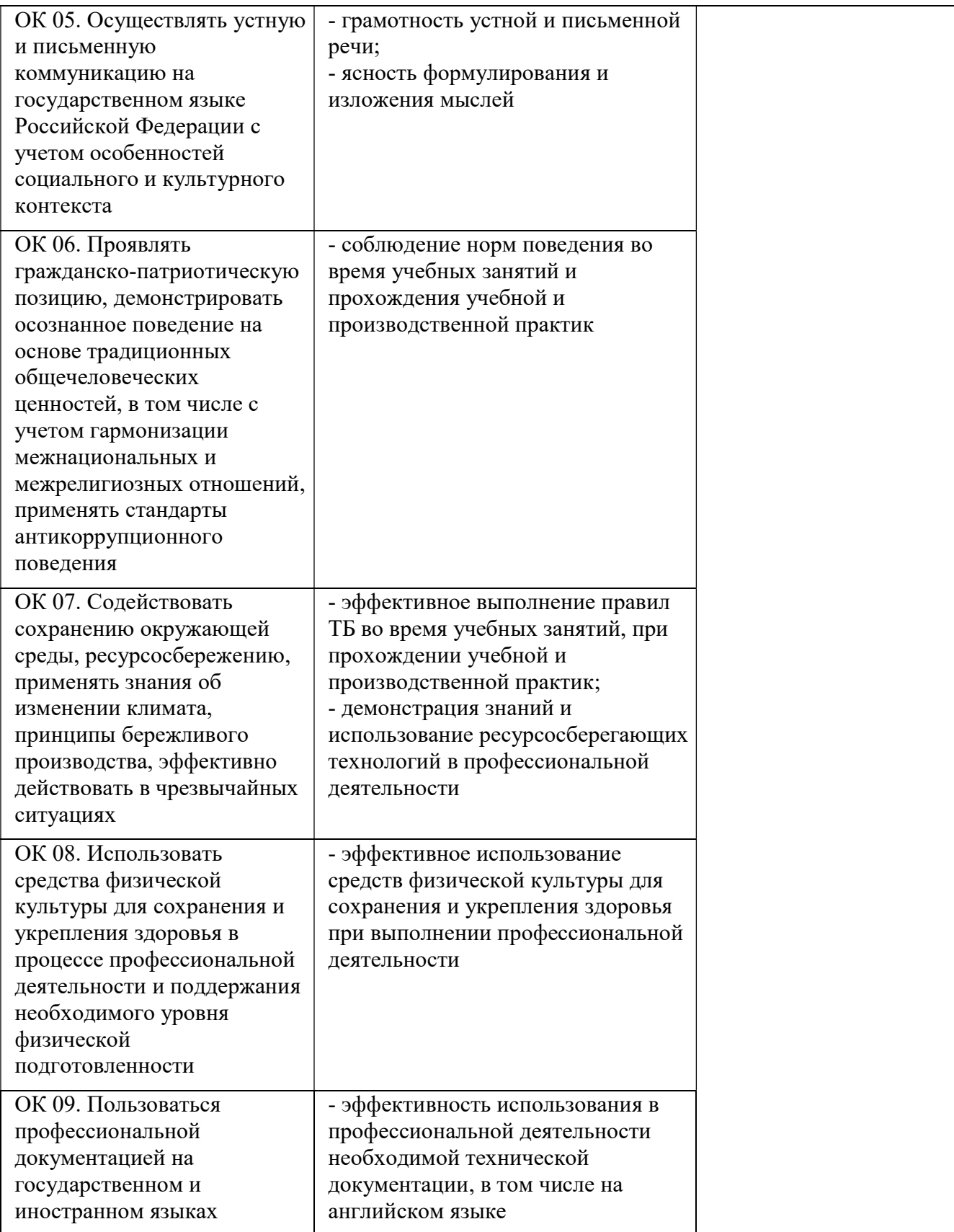